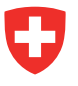

# **Promemoria StrucTool. Admin BV / Admin AF**

# **Tutti i compiti in breve**

In StrucTool sono gestiti e configurati metadati per l'intera unità amministrativa/istituzione e tutte le strutture. In qualità di *Admin BV / Admin AF* siete responsabili per questo compito.

Gli utenti con i loro diritti di accesso sono gestiti in parte in StrucTool e in parte in eIAM. *L'Admin BV / Admin AF,* gestisce soltanto la parte in StrucTool.

Nella sua unità amministrativa/istituzione lei è responsabile, oltre che alla gestione dei diritti di acceso, del supporto agli utenti di StrucTool e garantisce la formazione ai nuovi utenti. Questa viene organiz-zata da lei assieme all'AFS utilizzando la piattaforma LMS. Per domande o proposte di miglioramen-to, la preghiamo di contattare l'AFS.

L'*Admin BV / Admin AF* può importare strutture (nello stato in *Erarbeitung* / En *élaboration* // in *Aktualisierung* / En *actualisation*) e se del caso classificarle.

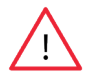

**Attenzione:** in tutti gli uffici sono designati almeno due *Admin BV / Admin AF* (un *Admin* e un supplente), in modo che il ruolo sia sempre coperto.

## **Gestione dei metadati**

*L'Admin BV / Admin AF* configura i metadati *Diritti d'accesso (Zugriffsrechte / Droits d'accès), Termine di conservazione (Aufbewahrungsfrist / Délai de conservation), Unità organizzativa responsabile (Fe-derführende Organisationseinheit / Unité organisationnelle compétente) e Collaboratore responsabile (Federführung Mitarbeiter / collaborateur responsable).*

Per maggiori informazioni sui metadati dell'ufficio, consultare il capitolo 2.3 della guida all'uso.

#### **Attenzione:**

1. Quando una struttura è importata in StrucTool, i metadati utilizzati nella struttura non sono automaticamente sincronizzati con quelli già utilizzati in StrucTool. Se nella strut-tura importata sono stati utilizzati metadati diversi da dalla struttura presente in Struc-Tool nella sezione *Organisationsverwaltung*, a importazione avvenuta questi compari-ranno nell'apposito campo della struttura ad albero e nelle altre visualizzazioni, ma non sono automaticamente integrati nell'elenco di metadati della sezione *Organisationsverwaltung* di Struc-Tool. Questo ha due conseguenze:

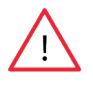

I metadati importati sono non sono presenti nei filtri delle visualizzazioni

- All'interno delle strutture, questi metadati sono visibili, nell'apposito campo della voce *Details / Détails*, nelle posizioni in cui sono stati importati. Possono essere apportate modifiche, che però, una volta registrate, sono irreversibili: in questa posizione, dunque, i metadati della struttura importata non saranno più disponibili. Deve quindi assicurarsi che tutti i metadati nella voce *Details* siano anche pre senti nella sazione *Organisationsverwaltung*. Magginori informazioni si trovano al capito-lo 2.3.2 della della guida all'uso

I metadati importati non sono più disponibili nei filtri delle diverse visualizzazioni.

2. Lo stesso vale per i metadati cancellati dall'elenco nelle configurazioni. Fintanto che non vengono modificati, restano visibili, all'interno delle strutture, nelle posizioni in cui sono stati utilizzati. Non appena sono apportate e registrate modifiche, non sono più disponibili. I metadati cancellati dalle configurazioni non sono più disponibili nemme-no nei filtri delle visualizzazioni.

I metadati dell'unità organizzativa responsabile, diversamente dagli altri metadati, possono essere modificati ed attualizzati automaticamente nella struttura. Le modifi-che posso essere effettuate ulizzando il simbolo della matita

#### Federführende Organisationseinheit

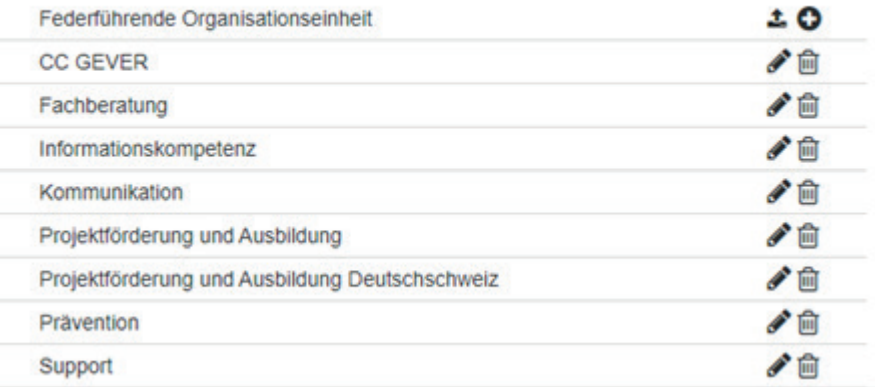

#### **Gestione degli utenti**

L'*Admin BV / Admin AF* è responsabile per la gestione degli utenti nel suo ufficio e per l'aggiunta e lo stralcio di utenti del suo ufficio in StrucTool.

Se un nuovo collaboratore dovrà usare StrucTool, invitarlo attribuendogli il ruolo di *Benutzer / utilisateur* (utente) o di *Admin / admin* (amministratore). I restanti processi per l'assegnazione dei diritti d'accesso si svolgono in eIAM e sono gestiti dall'AFS.

Per maggiori informazioni sull'invito e la gestione di utenti, consultare il capitolo 2.2 della guida all'uso.

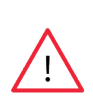

**Attenzione:** se un utente di StrucTool lascia l'ufficio, è incombenza dell'*Admin BV / Admin AF* stralciarlo dall'elenco. Inoltre, affinché i suoi diritti siano stralciati da eIAM, dovrà esserne informata per mail la persona responsabile di StrucTool dell'AFS. Mail: eiam-bva-strukturtool@bar.admin.ch

#### **Importazione di una struttura**

Per maggiori informazioni sull'importazione di strutture, consultare il capitolo 7.6 della guida all'uso.

#### **Classificazione**

Per maggiori informazioni sulla classificazione di strutture, consultare il capitolo 7.8 della guida all'uso.

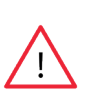

**Attenzione:** dev'essere dato accesso alla struttura ad almeno due collaboratori dell'ufficio e due collabo-ratori dell'AFS. Inoltre, per garantirne l'accessibilità anche in caso di assenze o partenze, nell'AFS dev'essere dato accesso alla struttura ai collaboratori responsabili per la verifica e la valutazione e alla persona responsabile di StrucTool.

## **Link verso StrucTool**

https://www.gate.bar.admin.ch/structool/

## **Per maggiori informazioni**

Anbieten.abliefern@bar.admin.ch